# Package 'selectKSigs'

October 14, 2021

Type Package Title Selecting the number of mutational signatures using a perplexity-based measure and cross-validation Depends  $R(>= 3.6)$ Imports HiLDA, magrittr, gtools, methods, Rcpp Suggests knitr, rmarkdown, testthat, BiocStyle, ggplot2, dplyr, tidyr Version 1.4.0 Date 2019-09-11 Description A package to suggest the number of mutational signatures in a collection of somatic mutations using calculating the cross-validated perplexity score. URL <https://github.com/USCbiostats/selectKSigs> BugReports <https://github.com/USCbiostats/HiLDA/selectKSigs>

License GPL-3

biocViews Software, SomaticMutation, Sequencing, StatisticalMethod, Clustering

RoxygenNote 6.1.1

LinkingTo Rcpp

VignetteBuilder knitr

Encoding UTF-8

git\_url https://git.bioconductor.org/packages/selectKSigs

git\_branch RELEASE\_3\_13

git\_last\_commit 803d736

git\_last\_commit\_date 2021-05-19

Date/Publication 2021-10-14

Author Zhi Yang [aut, cre], Yuichi Shiraishi [ctb]

Maintainer Zhi Yang <zyang895@gmail.com>

# <span id="page-1-0"></span>R topics documented:

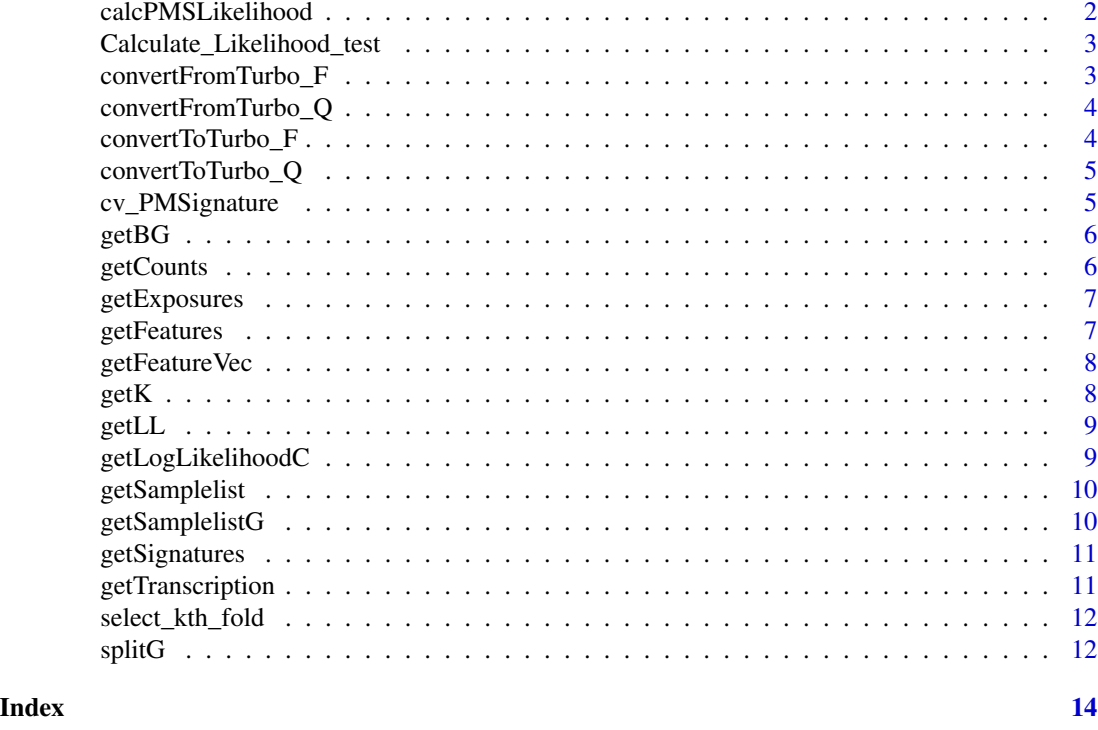

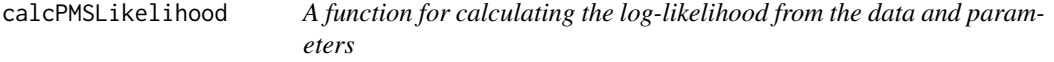

# Description

A function for calculating the log-likelihood from the data and parameters

# Usage

```
calcPMSLikelihood(p, y)
```
# Arguments

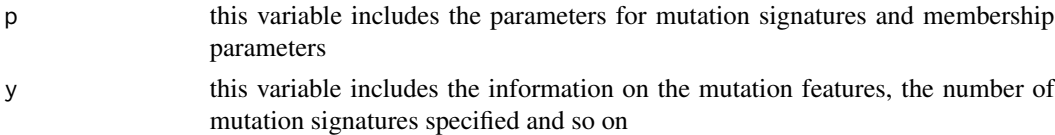

# Value

a value

<span id="page-2-0"></span>Calculate\_Likelihood\_test

*Output the maximum potential scale reduction statistic of all parameters estimated*

# Description

Output the maximum potential scale reduction statistic of all parameters estimated

#### Usage

Calculate\_Likelihood\_test(train, test, paramG)

#### Arguments

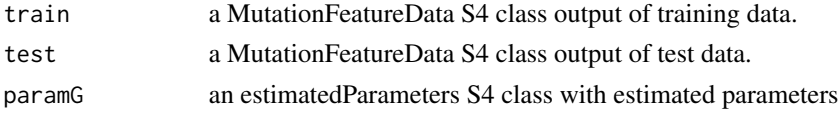

#### Value

the likelihood of the test data

convertFromTurbo\_F *Restore the converted parameter F for turboEM*

#### Description

Restore the converted parameter F for turboEM

#### Usage

convertFromTurbo\_F(turboF, fdim, signatureNum, isBackground)

#### Arguments

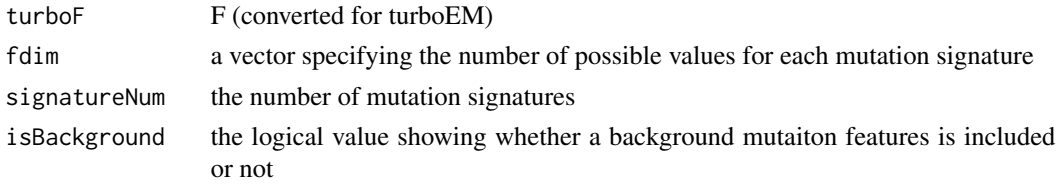

# Value

a vector

<span id="page-3-0"></span>convertFromTurbo\_Q *Restore the converted parameter Q for turboEM*

# Description

Restore the converted parameter Q for turboEM

# Usage

convertFromTurbo\_Q(turboQ, signatureNum, sampleNum)

# Arguments

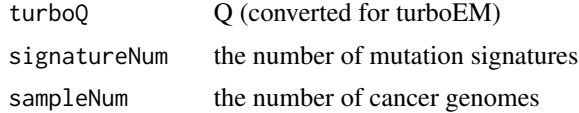

#### Value

a vector

convertToTurbo\_F *Convert the parameter F so that turboEM can treat*

# Description

Convert the parameter F so that turboEM can treat

#### Usage

convertToTurbo\_F(vF, fdim, signatureNum, isBackground)

# Arguments

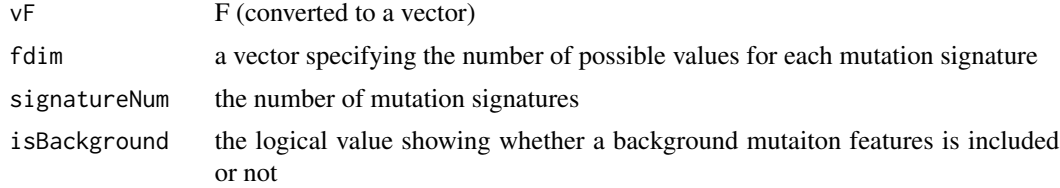

#### Value

a vector

<span id="page-4-0"></span>convertToTurbo\_Q *Convert the parameter Q so that turboEM can treat*

# Description

Convert the parameter Q so that turboEM can treat

# Usage

convertToTurbo\_Q(vQ, signatureNum, sampleNum)

# Arguments

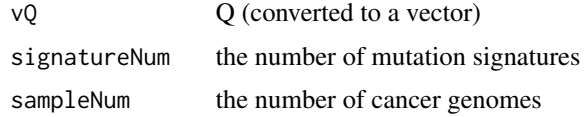

# Value

a vector

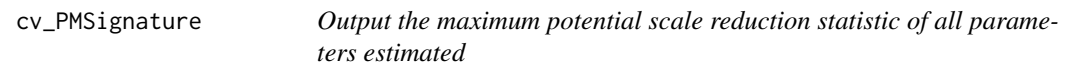

# Description

Output the maximum potential scale reduction statistic of all parameters estimated

# Usage

```
cv_PMSignature(inputG, Kfold = 3, nRep = 3, Klimit = 8)
```
#### Arguments

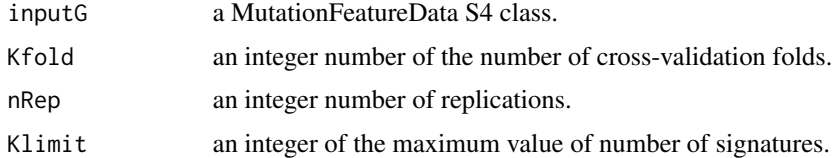

# Value

a matrix of measures

#### Examples

```
load(system.file("extdata/sample.rdata", package = "selectKSigs"))
results <- cv_PMSignature(G, Kfold = 3)
```
getBG *Get the statsus of using the background signature*

# Description

Get the statsus of using the background signature

#### Usage

getBG(object)

#### Arguments

object the EstimatedParameters class (the result of pmgetSignature)

#### Value

the status of using the background signature

getCounts *Get the count data in a matrix*

#### Description

Get the count data in a matrix

#### Usage

getCounts(object)

# Arguments

object the MutationFeatureData class

#### Value

the count data in a matrix

<span id="page-5-0"></span>

<span id="page-6-0"></span>

Get a matrix of mutational exposures of signatures

#### Usage

```
getExposures(object)
```
# Arguments

object the EstimatedParameters class (the result of pmgetSignature)

#### Value

a matrix of mutational exposures of signatures

getFeatures *Get a vector of possible features*

# Description

Get a vector of possible features

#### Usage

```
getFeatures(object)
```
# Arguments

object the EstimatedParameters class (the result of pmgetSignature)

#### Value

a vector of possible features

<span id="page-7-0"></span>

Get a matrix of feature vector list

#### Usage

```
getFeatureVec(object)
```
# Arguments

object the MutationFeatureData class

#### Value

a matrix of feature vector list

# getK *Get the number of signatures*

# Description

Get the number of signatures

#### Usage

getK(object)

# Arguments

object the EstimatedParameters class (the result of pmgetSignature)

# Value

the number of signatures in pmgetSignature in HiLDA

<span id="page-8-0"></span>

Get the values of loglikelihood

# Usage

getLL(object)

# Arguments

object the EstimatedParameters class (the result of pmgetSignature)

# Value

likelihood values estimated by pmgetSignature in HiLDA

getLogLikelihoodC *Calculate the value of the log-likelihood for given parameters*

#### Description

Calculate the value of the log-likelihood for given parameters

#### Usage

```
getLogLikelihoodC(vPatternList, vSparseCount, vF, vQ, fdim, signatureNum,
  sampleNum, patternNum, samplePatternNum, isBackground, vF0)
```
# Arguments

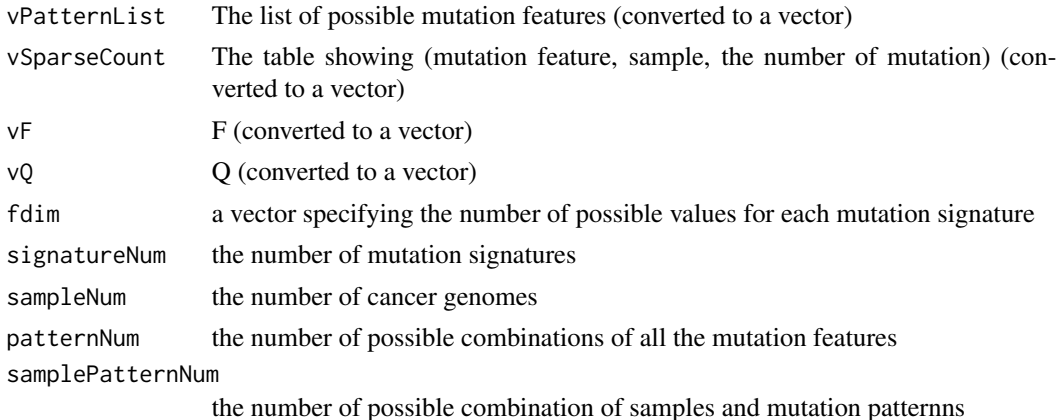

<span id="page-9-0"></span>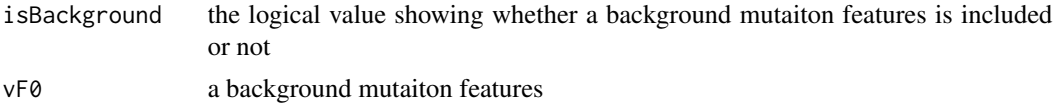

# Value

a value

getSamplelist *Get the sample list*

# Description

Get the sample list

# Usage

getSamplelist(object)

# Arguments

object the EstimatedParameters class (the result of pmgetSignature)

#### Value

the sample list of named elements.

getSamplelistG *Get the sample list*

# Description

Get the sample list

# Usage

getSamplelistG(object)

# Arguments

object the MutationFeatureData class

#### Value

the sample list of named elements.

<span id="page-10-0"></span>

Get an array of signature feature distributions

#### Usage

```
getSignatures(object)
```
# Arguments

object the EstimatedParameters class (the result of pmgetSignature)

#### Value

an array of signature feature distributions

getTranscription *Get the statsus of specifying the transcription bias*

# Description

Get the statsus of specifying the transcription bias

#### Usage

```
getTranscription(object)
```
# Arguments

object the MutationFeatureData class

#### Value

the status of specifying the transcription bias

<span id="page-11-0"></span>

Output the training data or test data

# Usage

select\_kth\_fold(inputG, k, f\_s, folds, include)

# Arguments

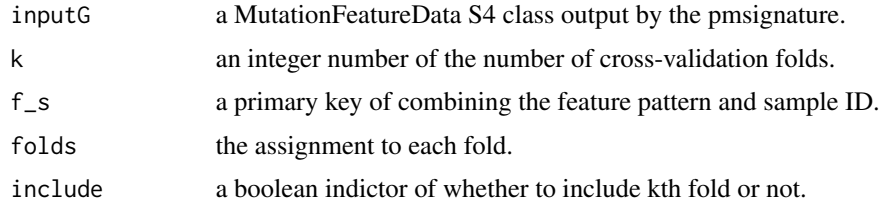

# Value

a MutationFeatureData S4 class of either include or exclude kth fold.

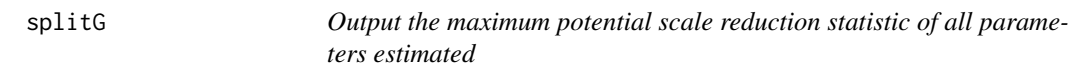

# Description

Output the maximum potential scale reduction statistic of all parameters estimated

#### Usage

splitG(inputG, Kfold = 3)

# Arguments

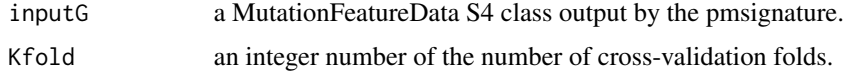

#### Value

a matrix made of perplexity from the results of cross-validation.

#### $\text{split}G$  and  $\text{split}G$  and  $\text{split}G$  and  $\text{split}G$

# Examples

```
load(system.file("extdata/sample.rdata", package = "selectKSigs"))
G_split <- splitG(G, Kfold = 3)
```
# <span id="page-13-0"></span>Index

calcPMSLikelihood, [2](#page-1-0) Calculate\_Likelihood\_test, [3](#page-2-0) convertFromTurbo\_F, [3](#page-2-0) convertFromTurbo\_Q, [4](#page-3-0) convertToTurbo\_F, [4](#page-3-0) convertToTurbo\_Q, [5](#page-4-0) cv\_PMSignature, [5](#page-4-0) getBG, [6](#page-5-0) getCounts, [6](#page-5-0) getExposures, [7](#page-6-0) getFeatures, [7](#page-6-0) getFeatureVec, [8](#page-7-0) getK, [8](#page-7-0) getLL, [9](#page-8-0) getLogLikelihoodC, [9](#page-8-0) getSamplelist, [10](#page-9-0) getSamplelistG, [10](#page-9-0) getSignatures, [11](#page-10-0) getTranscription, [11](#page-10-0) select\_kth\_fold, [12](#page-11-0)

splitG, [12](#page-11-0)